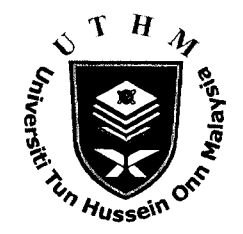

# UNIVERSITI TUN HUSSEIN ONN MALAYSIA

# **FINAL EXAMINATION SEMESTER I SESSION 2011/2012**

**COURSE NAME** 

**COURSE CODE** 

**PROGRAMME** 

EXAMINATION DATE : JANUARY 2012 **DURATION INSTRUCTION** 

- : 3D GRAPHICS AND ANIMATION **TECHNOLOGY**
- : BIT 3213/BIT 32103
- : BACHELOR OF INFORMATION **TECHNOLOGY**
- 
- $\therefore$  3 HOURS
- : ANSWER ALL QUESTIONS.

THIS QUESTIONS PAPER CONSISTS OF FOUR (4) PAGES

**CONFIDENTIAL** 

### PART A

Instruction: Answer ALL questions.

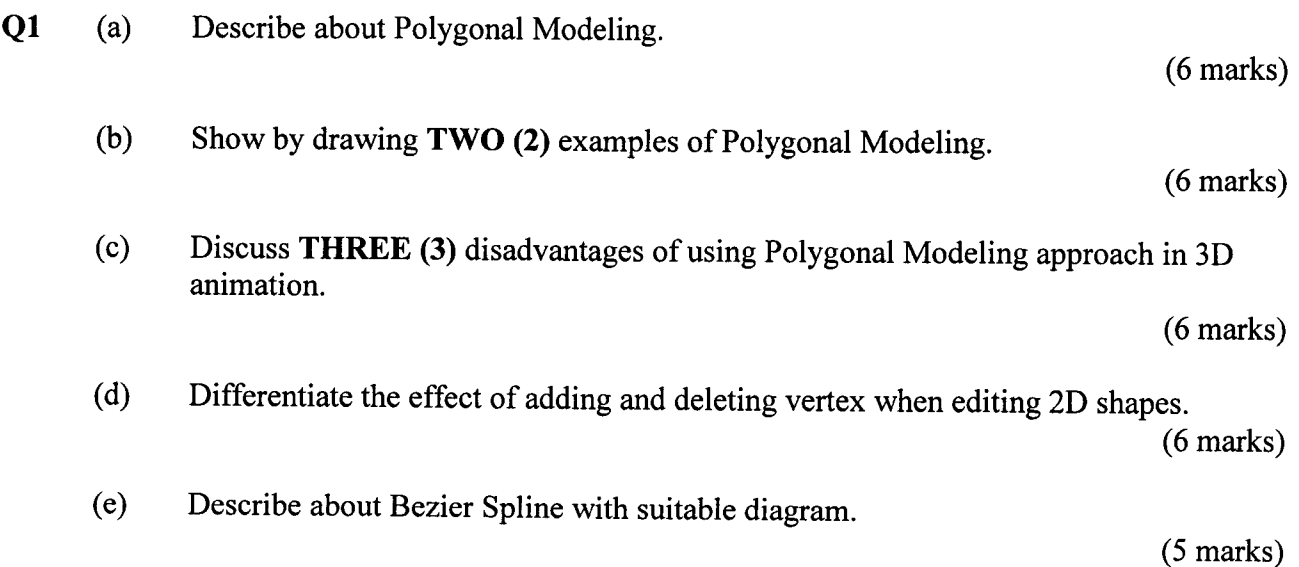

# Q2 Given the following 3D model:

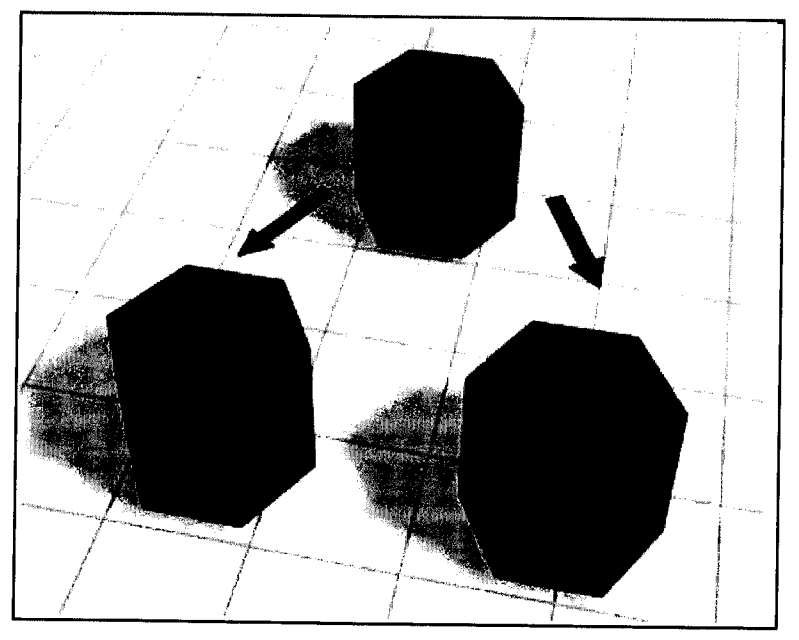

Figure Q2

(a) Explain the modeling technique applied to the model depicted in Figure  $Q2$ .

(8 marks)

(b) Show TWO (2) different steps to apply the modeling technique stated in  $Q2$  (a) when modeling an object in Autodesk 3d max software.

(8 marks)

#### BIT 3213 /BIT 32103

(c) Explain the effects of applying edge and face-center type to the above modeling technique. Use suitable diagram to support your answer.

(8 marks)

(d) Describe the effects on the object in Figure Q2 if Mesh Optimization modeling technique is applied.

(5 marks)

Q3 Based on the following 3d models:

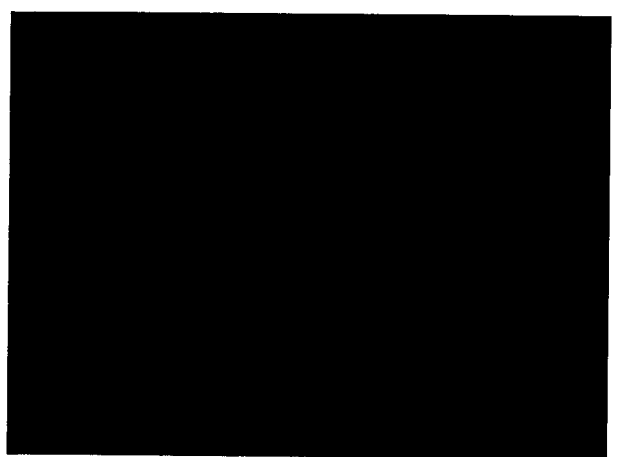

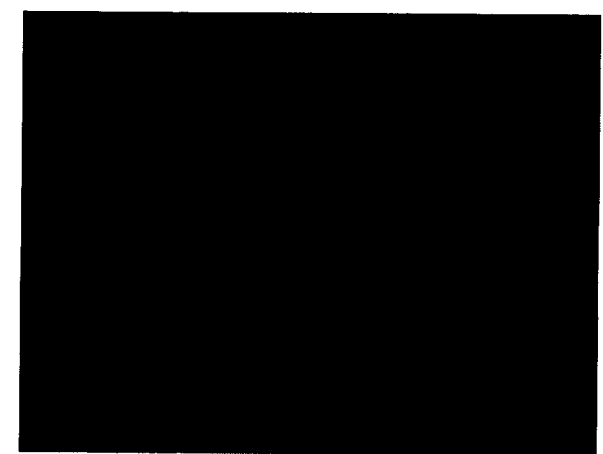

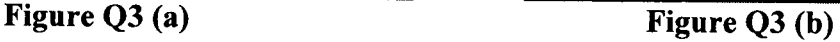

Describe TWO (2) principles of light. (a)

(4 marks)

Analyze TWO (2) effects of applying different 3d light sources to the objects as in Figure Q3 (a) and Figure Q3 (b). Draw appropriate diagrams to show the direction of each 3d light source. (b)

(12 marks)

(c) Suggest ONE (1) technique to control the lighting effects to the objects in Figure Q3 (a) and Figure Q3 (b).

(4 marks)

## PART B

Instruction: Answer ALL questions.

Q4 Given the following 3d modeling:

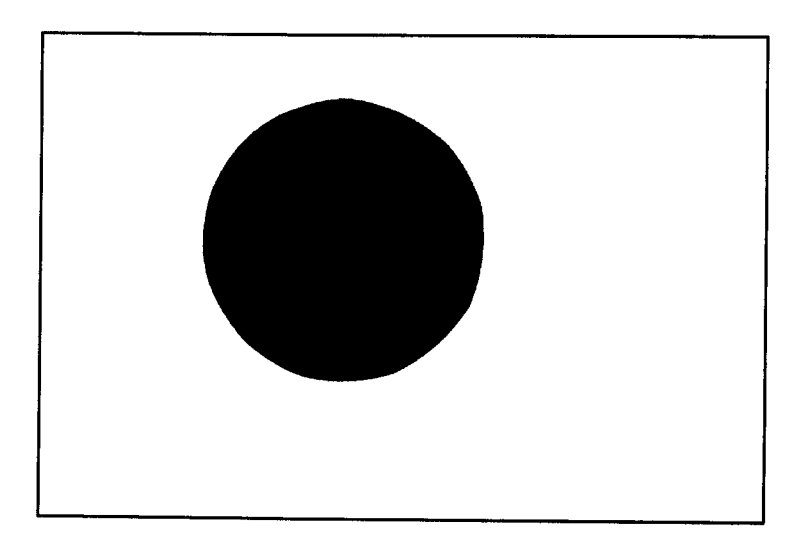

### Figure Q4

(a) Suggest  $FOUR$  (4) modeling techniques that can be applied to create a football as depicted in Figure Q4.

(8 marks)

(b) Plan steps to create a 3D football object in Autodesk 3d s max software.

(14 marks)